## Styrelsens redogörelse enligt 13 kap. 6 $\S$ aktiebolagslagen (2005:551) för väsentliga händelser

Såsom redogörelse enligt 13 kap. 6 § aktiebolagslagen får styrelsen för Doxa Aktiebolag (publ), org. nr 556301-7481, ("Bolaget") anföra följande.

Bolaget avlämnande sin årsredovisning för räkenskapsåret 2022 den 30 mars 2023. Efter avgivandet av årsredovisningen för 2022 har de händelser av väsentlig betydelse för Bolagets ställning inträffat som framgår av Bolagets delårsrapporter för perioderna januari-mars 2023, april-juni 2023, juli-september 2023 samt av Bolagets pressmeddelanden som finns publicerade på Bolagets webbplats.

För godkännande av ovan den dag som framgår av min underskrift.

Signerat genom digital e-signatur Signerat genom digital e-signatur

Per Ekelund, ordförande Peter Strand

Signerat genom digital e-signatur Signerat genom digital e-signatur

Lena Grimslätt Jacob Karlsson

# Verifikat

Transaktion 09222115557506798641

#### Dokument

Bilaga 3a - Styrelsens redogörelse 13-6 (FSEN 231214)

Huvuddokument 2 sidor Startades 2023-12-14 14:16:37 CET (+0100) av Penny Hägglund (PH)

Färdigställt 2023-12-14 16:52:28 CET (+0100)

#### Initierare

Penny Hägglund (PH)

Fredersen Advokatbyrå penny.hagglund@fredersen.se +46728198819

### Signerare

| Per Ekelund (PE) per.ekelund@victoriahem.se Signerade 2023-12-14 14:39:45 CET (+0100) | Peter Strand (PS)  peter@fridamab.se  Signerade 2023-12-14 16:52:28 CET (+0100) |
|---------------------------------------------------------------------------------------|---------------------------------------------------------------------------------|
| Lena Grimslätt (LG)                                                                   | Jacob Karlsson (JK)                                                             |
| Lena.Grimslatt@jll.com                                                                | Jacob.Karlsson@k-fastigheter.se                                                 |
| Signerade 2023-12-14 14:24:04 CET (+0100)                                             | Signerade 2023-12-14 14:31:43 CET (+0100)                                       |

Detta verifikat är utfärdat av Scrive. Information i kursiv stil är säkert verifierad av Scrive. Se de dolda bilagorna för mer information/bevis om detta dokument. Använd en PDF-läsare som t ex Adobe Reader som kan visa dolda bilagor för att se bilagorna. Observera att om dokumentet skrivs ut kan inte integriteten i papperskopian bevisas enligt nedan och att en vanlig papperutskrift saknar innehållet i de dolda bilagorna. Den digitala signaturen (elektroniska förseglingen) säkerställer att integriteten av detta dokument, inklusive de dolda bilagorna, kan bevisas matematiskt och oberoende av Scrive. För er bekvämlighet tillhandahåller Scrive även en tjänst för att kontrollera dokumentets integritet automatiskt på: https://scrive.com/verify

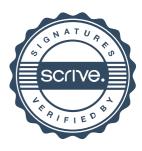